# **Nom : Prénom :**

## **MINISTERE DE L'ÉDUCATION NATIONALE, DE L'ENSEIGNEMENT SUPÉRIEUR ET DE LA RECHERCHE**

## UNIVERSITE DE FRANCHE-COMTE Session 2022

# Concours externe Adjoint-e en gestion administrative

## Académie de Besançon et Dijon

Epreuve écrite d'admissibilité Mardi 24 mai 2022

Durée : 2 heures

**Important :**

**Assurez-vous que le sujet soit complet : pages numérotées de 1 à 13 pages**

**Les réponses aux questions seront données directement sur le sujet.**

*NOTE IMPORTANTE : les candidats seront tenus de répondre aux questions de façon concise, dans l'espace prévu, en utilisant les termes techniques appropriés.*

**Il est rappelé aux candidats que leur identité ne doit figurer que dans le cadre prévu à cet effet sur la copie et en aucun cas sur le sujet. Toute mention d'identité portée en un autre endroit entraînera l'annulation de la copie.**

**Tout document autre que ceux fournis pour l'épreuve, calculatrices, téléphones portables, ordinateurs et autre matériel électronique sont interdits.**

**Une attention particulière sera portée sur la présentation et l'orthographe.**

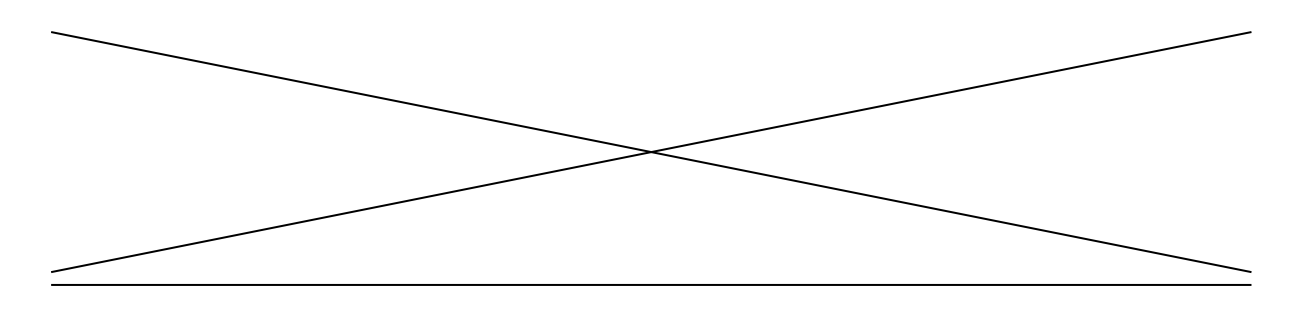

### **PARTIE 1 : CULTURE GÉNÉRALE ET ADMINISTRATIVE DE L'ENSEIGNEMENT SUPÉRIEUR**

### **Culture générale (10 pts)**

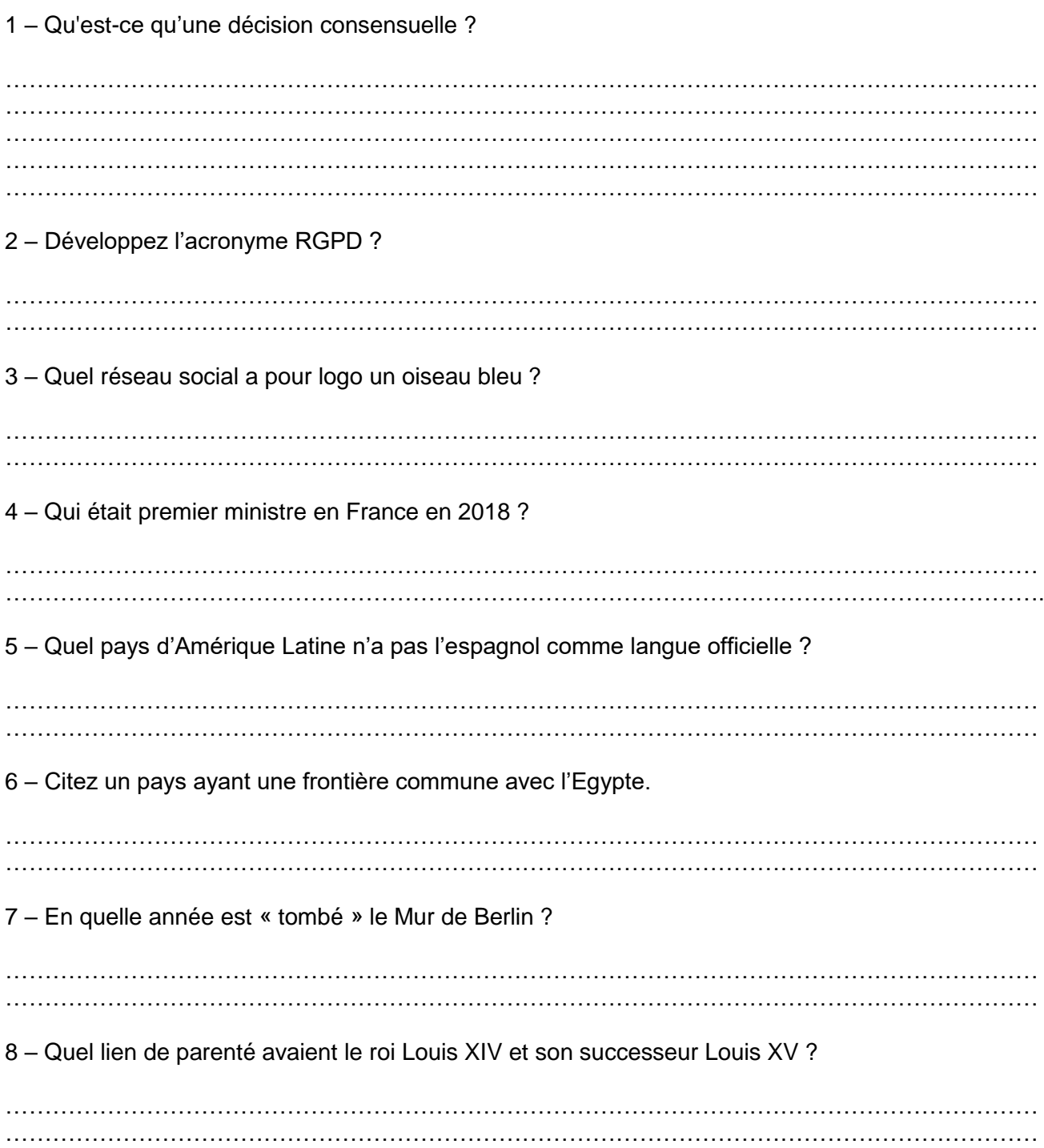

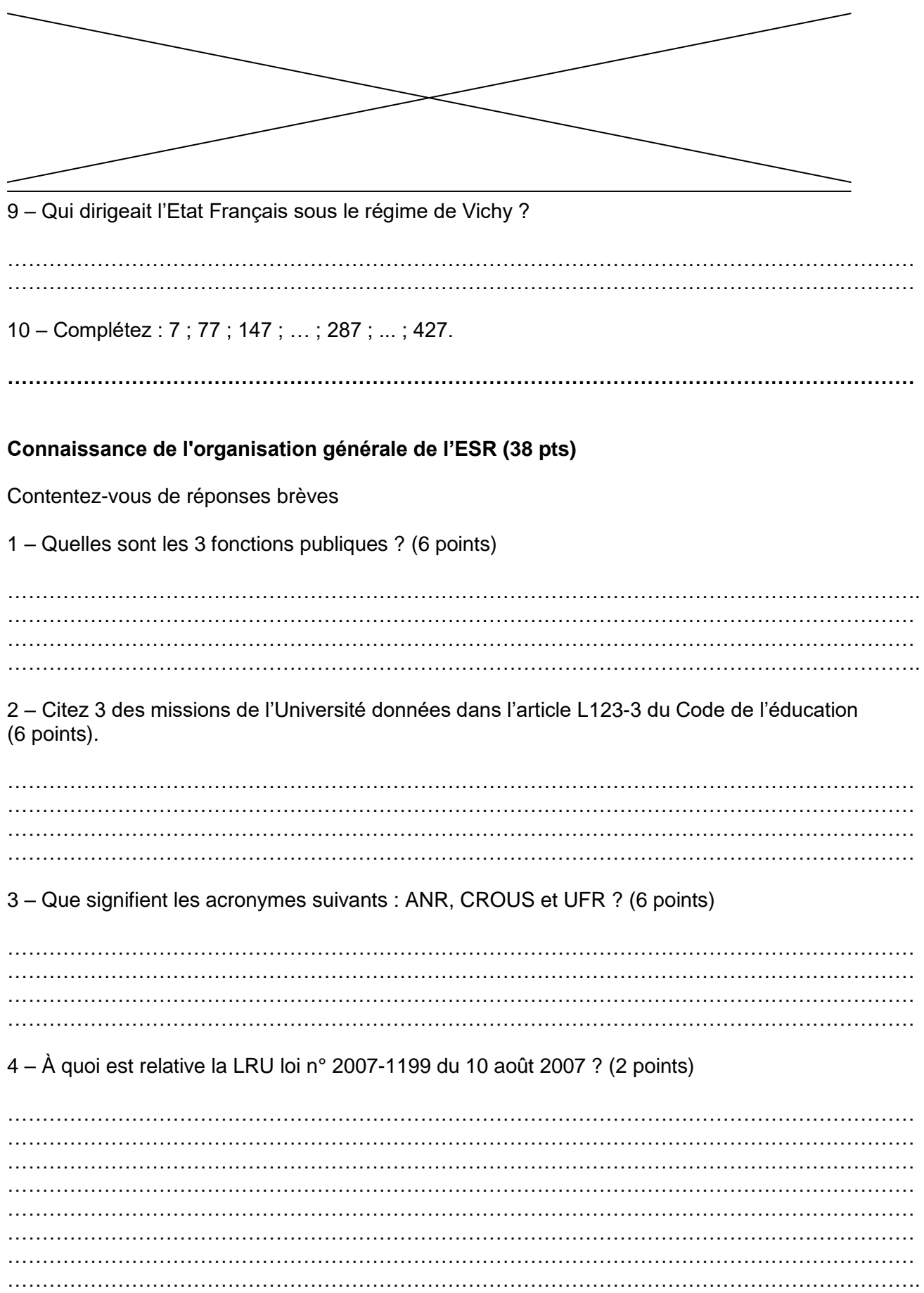

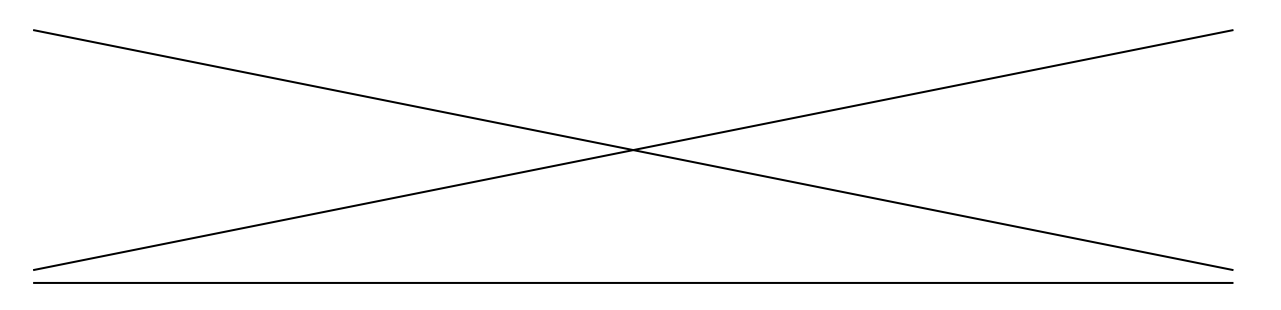

5 – A quoi correspond l'acronyme ECTS et qu'est-ce que la semestrialisation ? La déclaration de Bologne signée en 1999 par les ministres en charge de l'enseignement supérieur de 29 pays du continent européen instaure le système LMD ; est-elle aussi à l'origine du système de transfert de crédits et de la semestrialisation ? (4 points)

…………………………………………………………………………………………………………………… …………………………………………………………………………………………………………………… …………………………………………………………………………………………………………………… …………………………………………………………………………………………………………………… …………………………………………………………………………………………………………………… …………………………………………………………………………………………………………………… …………………………………………………………………………………………………………………… …………………………………………………………………………………………………………………… …………………………………………………………………………………………………………………… …………………………………………………………………………………………………………………….

6 – Le programme Erasmus a été créé par la circulaire 195 du 20 août 1987 ; dites en une phrase en quoi il consiste (4 points).

…………………………………………………………………………………………………………………… …………………………………………………………………………………………………………………… …………………………………………………………………………………………………………………… …………………………………………………………………………………………………………………… ……………………………………………………………………………………………………………………

7 – Quelle est la condition principale que doit remplir une personne qui sollicite un diplôme de Licence professionnelle en communication dans le cadre d'une demande de VAE ? (2 points)

…………………………………………………………………………………………………………………… …………………………………………………………………………………………………………………… …………………………………………………………………………………………………………………… 8 – Le conseil d'administration d'une Université peut-il décider du montant de la Contribution Vie Étudiante et de Campus ? (2 points) . The contract of the contract of the contract of the contract of the contract of the contract of the contract of the contract of the contract of the contract of the contract of the contract of the contract of the contrac …………………………………………………………………………………………………………………… …………………………………………………………………………………………………………………… …………………………………………………………………………………………………………………… 9 – Les droits d'inscriptions d'un master ou d'une licence varient-ils d'un établissement à l'autre ou sont-ils décidés nationalement ? (2 points) …………………………………………………………………………………………………………………… …………………………………………………………………………………………………………………… …………………………………………………………………………………………………………………… …………………………………………………………………………………………………………………...

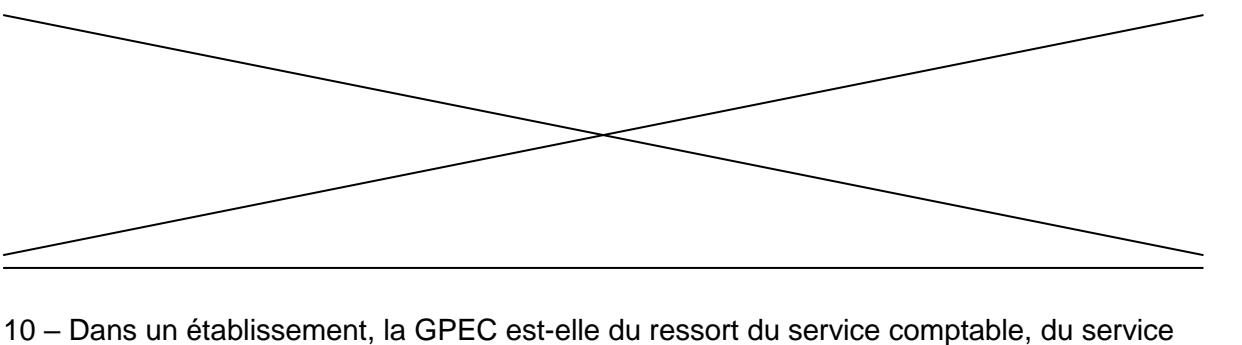

patrimoine ou du service des ressources humaines ? (2 points) ……………………………………………………………………………………………………………………  $\mathcal{L}^{\text{max}}_{\text{max}}$ 

……………………………………………………………………………………………………………………

11 – Les personnels ITRF sont répartis en 8 branches d'activité professionnelle, laquelle recouvre les activités de « gestion et pilotage » ? (2 points)

…………………………………………………………………………………………………………………… …………………………………………………………………………………………………………………… . The contract of the contract of the contract of the contract of the contract of the contract of the contract of the contract of the contract of the contract of the contract of the contract of the contract of the contrac

#### **Notions de droit administratif et finances publiques (26 pts)**  Contentez-vous de réponses brèves

1 – Qu'est-ce que le document unique ? (2 points) ……………………………………………………………………………………………………………………  $\mathcal{L}^{\text{max}}_{\text{max}}$ …………………………………………………………………………………………………………………… . The contract of the contract of the contract of the contract of the contract of the contract of the contract of the contract of the contract of the contract of the contract of the contract of the contract of the contrac

2 – Qu'est-ce que le GVT ? (2 points)

. The contract of the contract of the contract of the contract of the contract of the contract of the contract of the contract of the contract of the contract of the contract of the contract of the contract of the contrac …………………………………………………………………………………………………………………… …………………………………………………………………………………………………………………… ……………………………………………………………………………………………………………………  $\mathcal{L}^{\text{max}}_{\text{max}}$ 

3 – Le décret 2020-524 du 5 mai 2020 relatif au télétravail dans la fonction publique et la magistrature, instaure-t-il la possibilité de mettre en place du télétravail dans la fonction publique ou modifie-t-il un précédent décret de 2016 à ce sujet ? (2 points)

…………………………………………………………………………………………………………………… …………………………………………………………………………………………………………………… …………………………………………………………………………………………………………………… . The contract of the contract of the contract of the contract of the contract of the contract of the contract of the contract of the contract of the contract of the contract of the contract of the contract of the contrac

4 – À quoi sert Le Portail Chorus Pro ? (2 points)

……………………………………………………………………………………………………………………  $\mathcal{L}^{\text{max}}_{\text{max}}$ …………………………………………………………………………………………………………………….

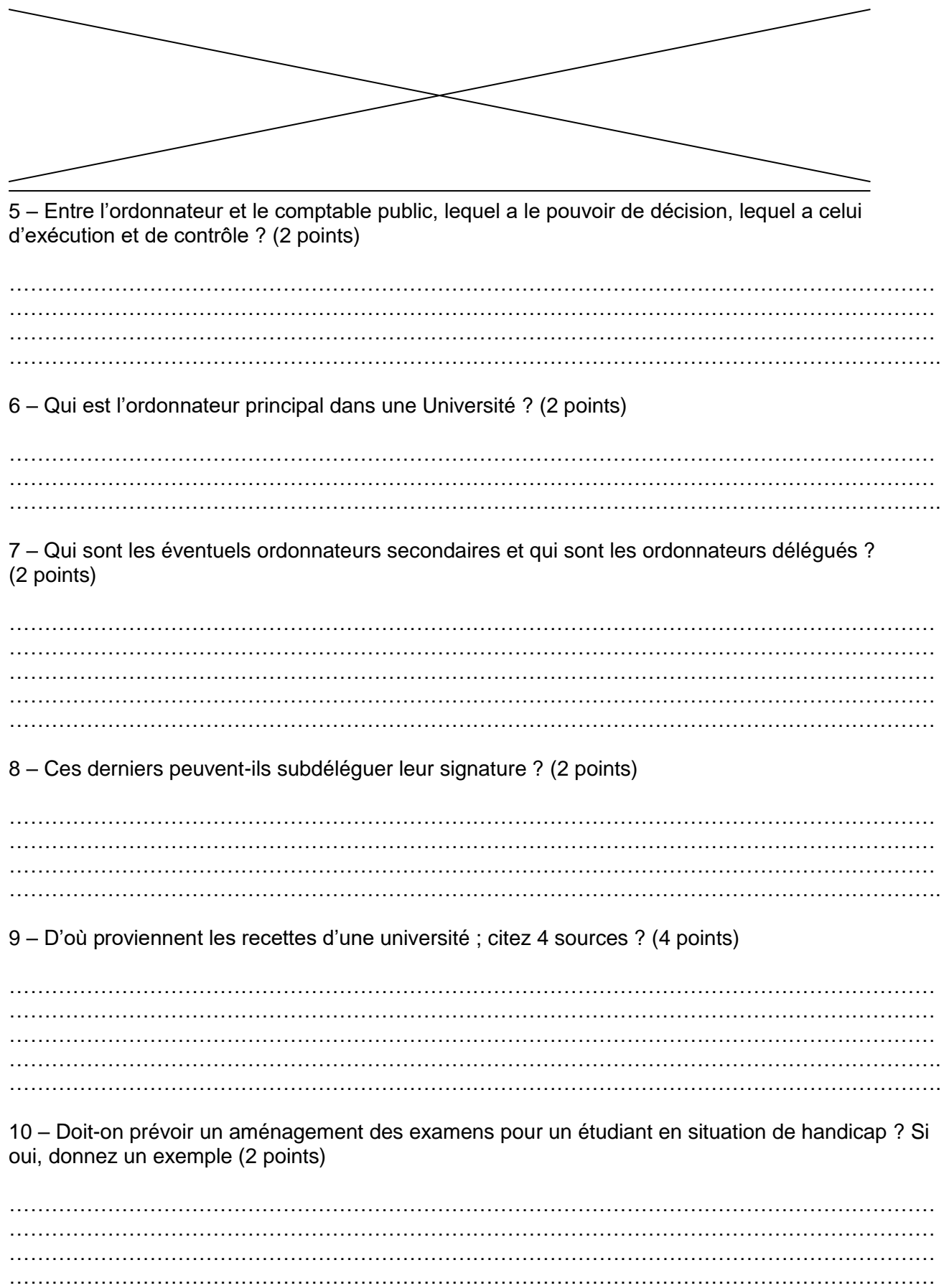

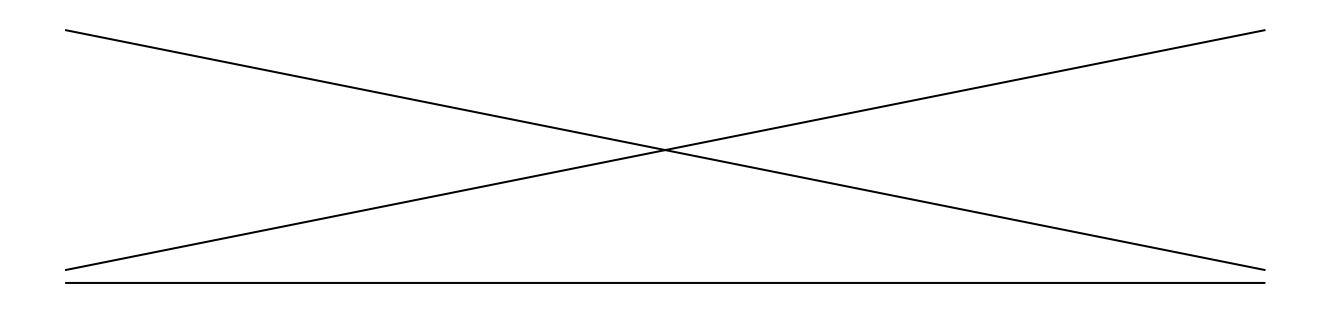

11 – Classez les documents suivants par ordre de hiérarchie des normes (du plus important au moins important) : Constitution, Décret, Article du Code de l'éducation, Délibération du CA, Note de service (2 points)

 $\cdots$ 

12 – Qu'est-ce que « constater un service fait » au point de vue de la comptabilité publique ? (2 points)

 $\ddotsc$  $\ddotsc$  $\ddotsc$ 

#### Etre fonctionnaire (10 points)

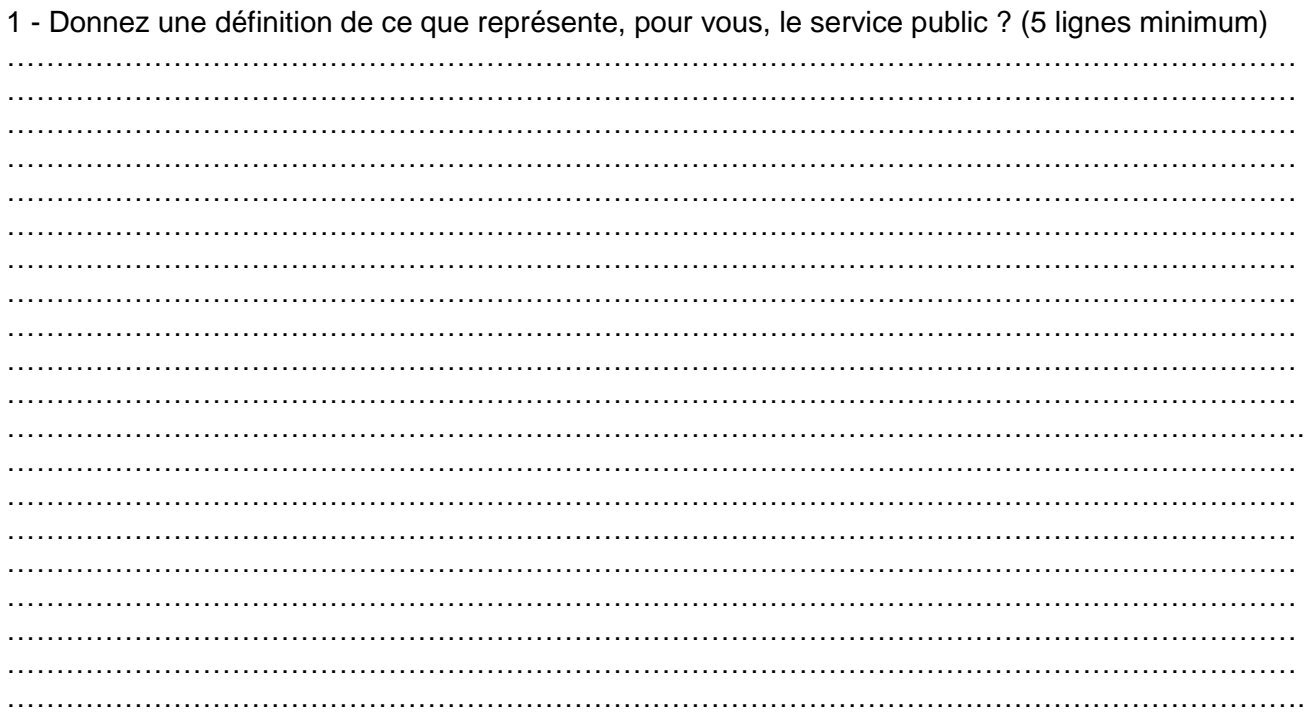

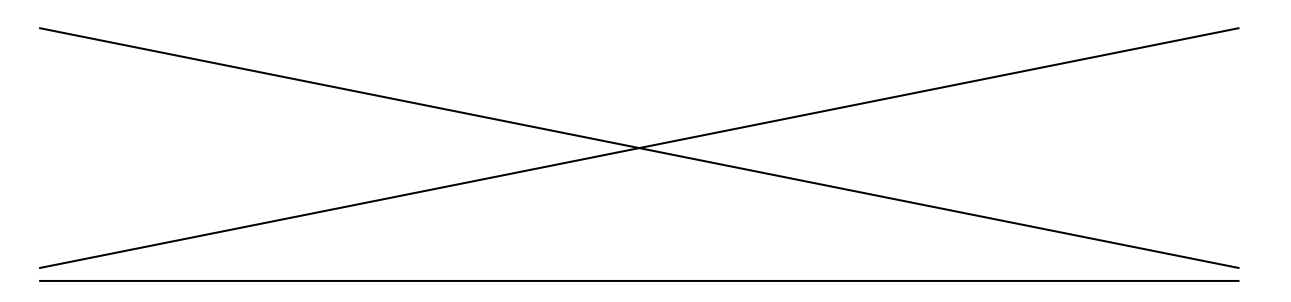

2 - Dans une Université, quelles sont, selon vous, les qualités requises pour un agent ayant des missions d'accueil des usagers ? (5 lignes minimum)

 $\ddotsc$  $\ddotsc$  $\sim$   $\sim$ . . . .  $\ddotsc$  $\ddotsc$  $\ddotsc$  $\ddotsc$ 

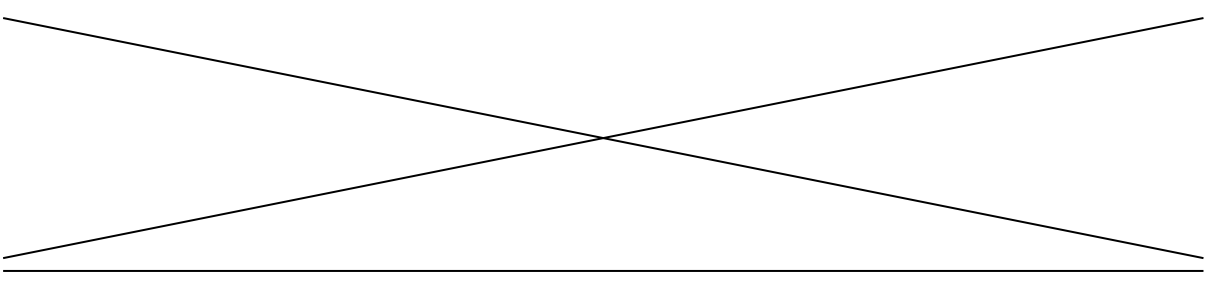

#### **PARTIE 2 : FRANÇAIS (16 points)**

*Le texte suivant comporte seize erreurs. Notez dans le tableau les formes erronées et corrigez en indiquant la forme correcte.*

Madame,

Par ce mail j'aimerais vous informé des conclusions de notre réunion de mardi dernier. Les dernières informations que la gouvernance nous avez donné nous laisse penser que nos demandes seront bien pris en compte. Sur le sujet des partenariats et lien que notre UFR a nouer avec les collectivitées locales, il aparaît clairement que notre position peut être améliorée par une attitude plus profesionelle, en développant par exemple les actions de comunication. Nous avons put nous rendre compte que les professeurs sont souvent de bons relais auprès des étudiants et s'est pourquoi nous souhaiterions dévellopper cet aspect.

Je vous serais gré de bien vouloir prendre rapidement contacte avec nous pour en discuter. Bien cordialement,

Prénom NOM

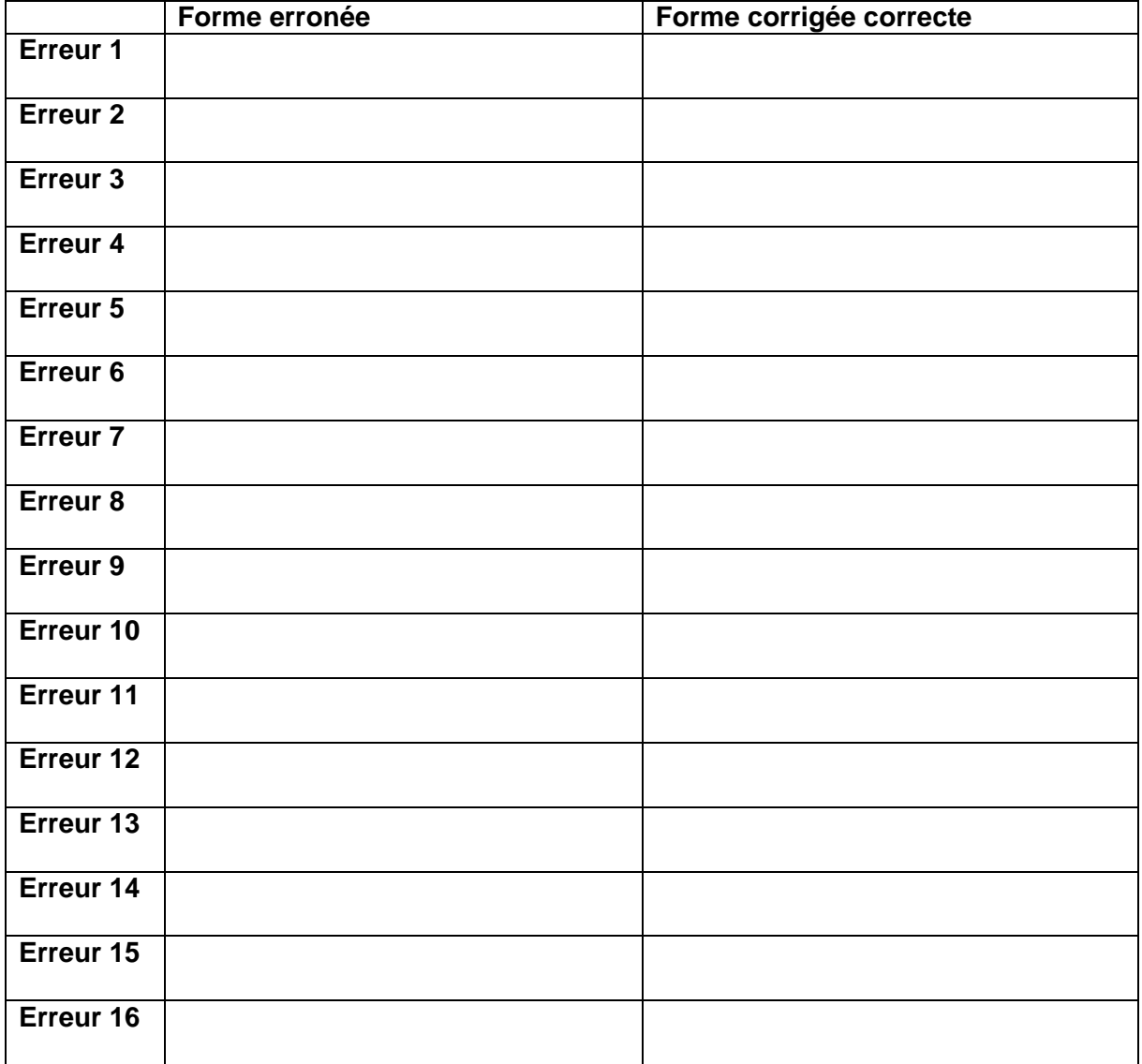

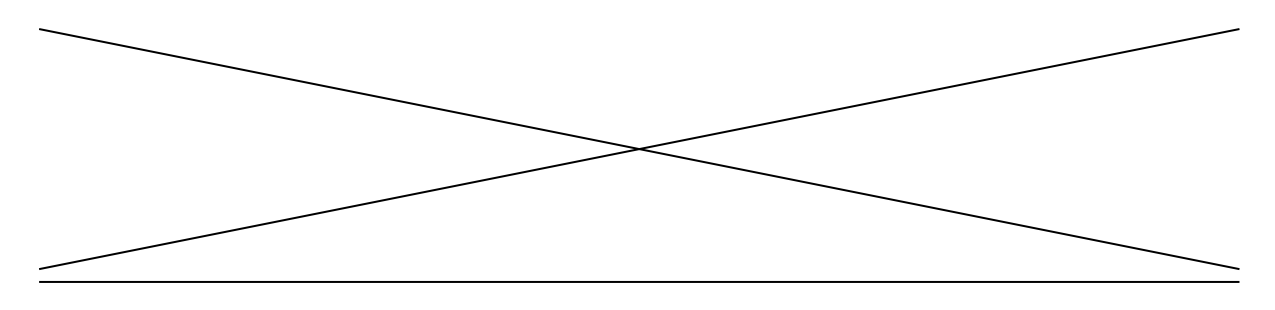

#### **PARTIE 3 : INFORMATIQUE (20 points)**

Outils bureautiques de base et leurs usages

A - Comment procédez-vous pour insérer une zone texte sous Word ? Entourez l'icône correspondant.

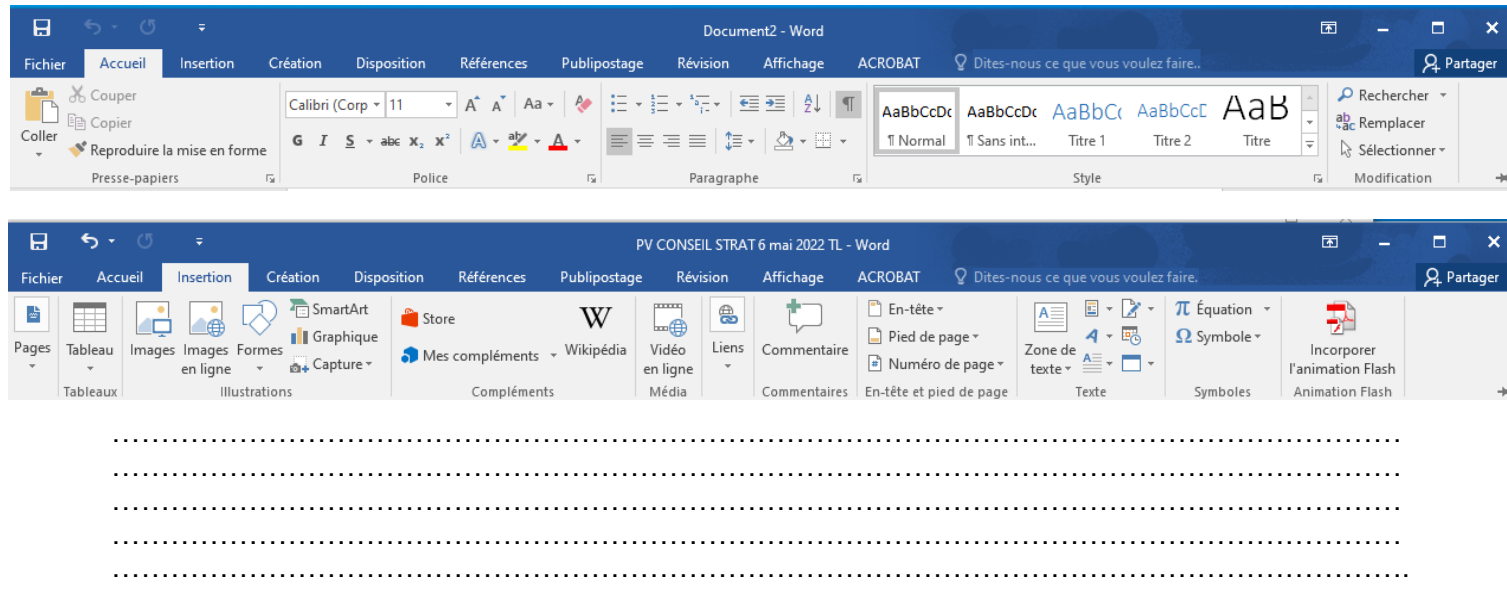

#### B - Entête /Pied de Page Comment procédez-vous sous Excel.

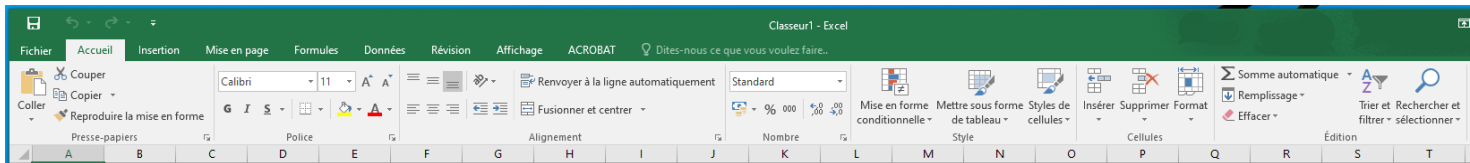

…………………………………………………………………………………………………………………… …………………………………………………………………………………………………………………… …………………………………………………………………………………………………………………… …………………………………………………………………………………………………………………… …………………………………………………………………………………………………………………....

C - Comment insérer dans le pied de page, le chemin complet du fichier ? Quel bouton choisissezvous ?

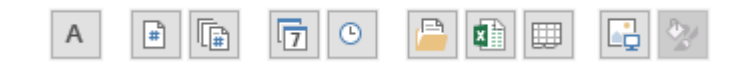

…………………………………………………………………………………………………………………… …………………………………………………………………………………………………………………… …………………………………………………………………………………………………………………… ……………………………………………………………………………………………………………………

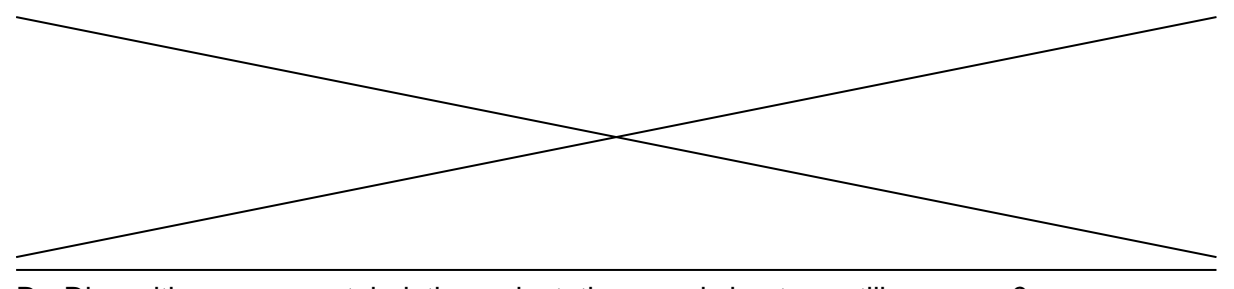

D - Disposition : marges, tabulation, orientation : quels boutons utilisez-vous ?

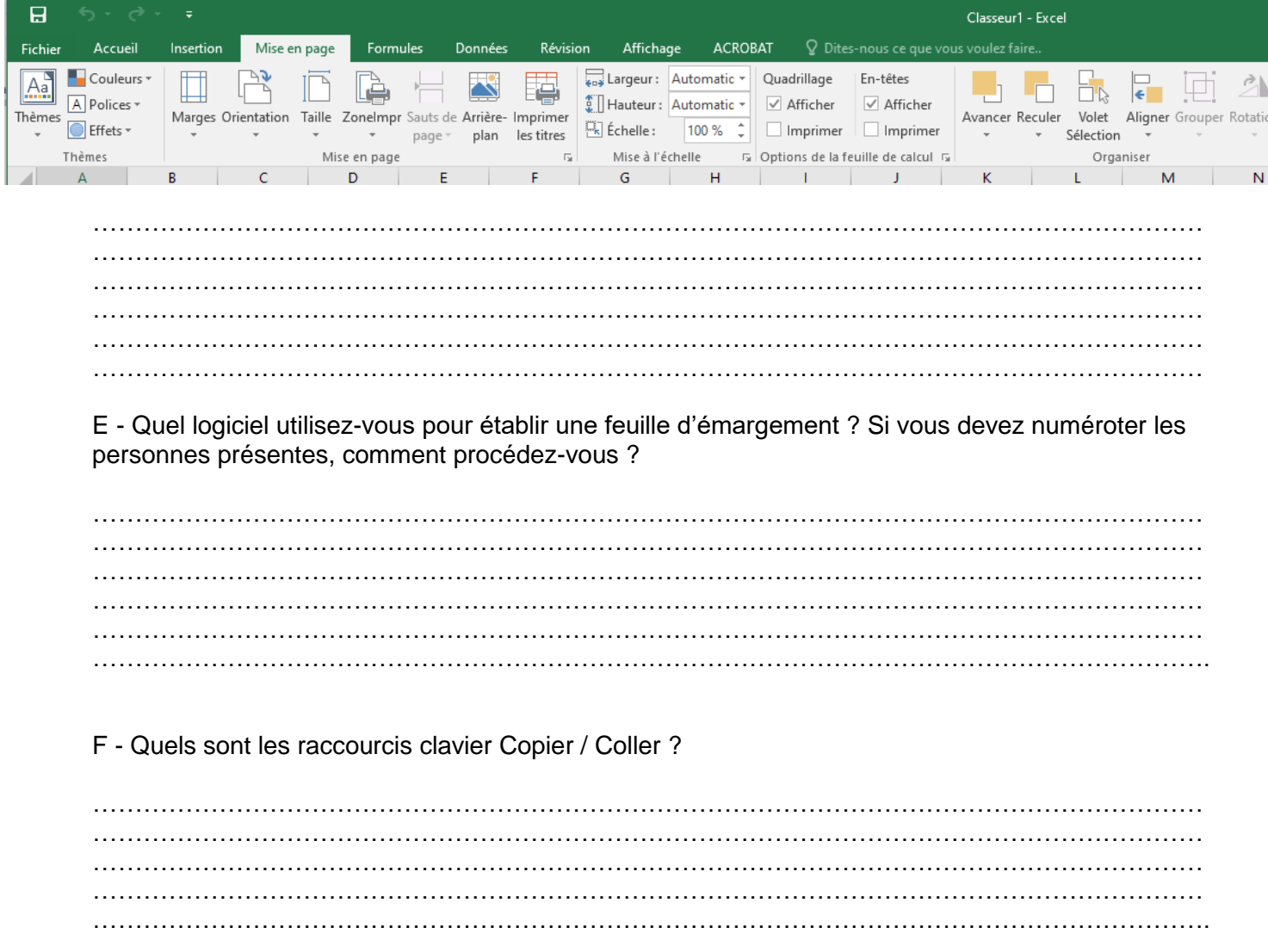

G - Sous Excel, vous tapez dans une cellule « janv », comment procédez-vous pour écrire dans les cellules à droite tous les mois de l'année civile, en une seule manipulation de la souris.

 $\ldots$  $\ddotsc$  $\sim$ 

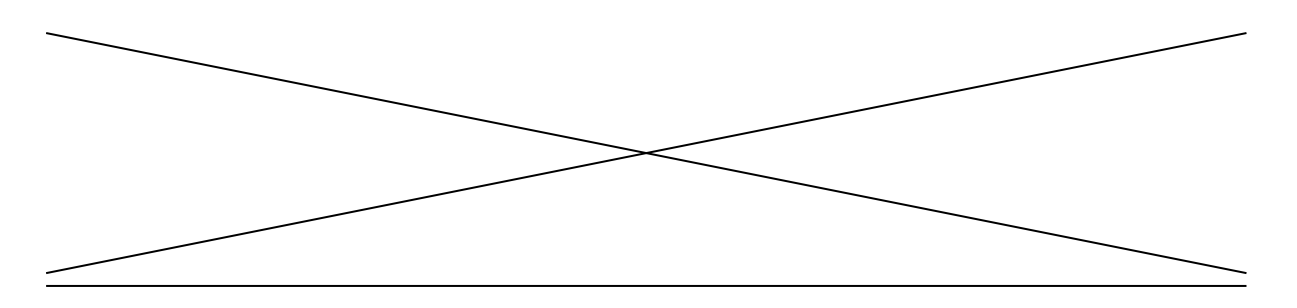

H - Comment effectuez-vous une somme de cellules sous Excel ? Entourez l'icône dédié. Ecrivez un exemple de formule de calcul d'une somme de colonne.

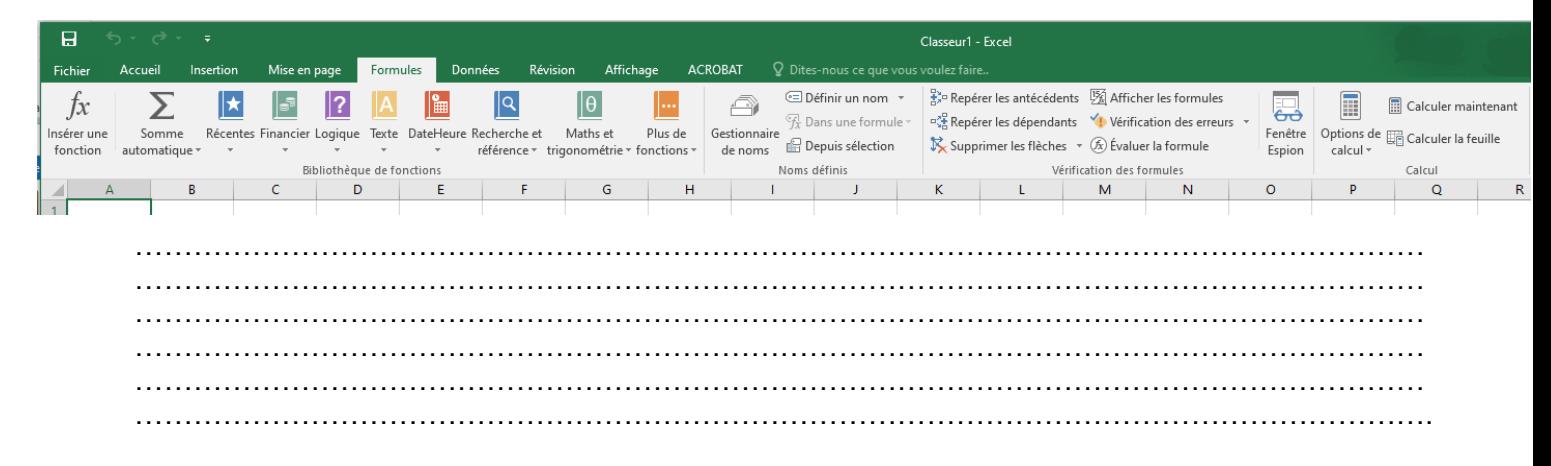

#### **PARTIE 4 : MISE EN SITUATION (20 points)**

Vous êtes affecté.e au secrétariat de la résidence Colette au CROUS de Bourgogne Franche-Comté. La ligue de Bourgogne Franche-Comté de Volley Ball organise un stage de formation du lundi 18 avril au vendredi 22 avril 2022 et vous sollicite pour un hébergement en chambre individuelle.

#### **Informations complémentaires :**

Le groupe est composé de 48 jeunes (24 ont moins de 18 ans et les autres, plus de 18 ans) et 10 adultes encadrants.

1/ Tarif jeune 15 € HT / nuit 2/ Tarif encadrants  $26 \in HT /$  nuit 3/ TVA 10% du montant total HT pour les plus de 18 ans 4/ Taxe séjour 3% du montant HT pour les plus de 18 ans

Compte tenu des informations dont vous disposez, votre responsable du pôle hébergement vous demande d'établir un devis. Vous compléterez le document joint sans faire apparaître le détail de vos calculs.

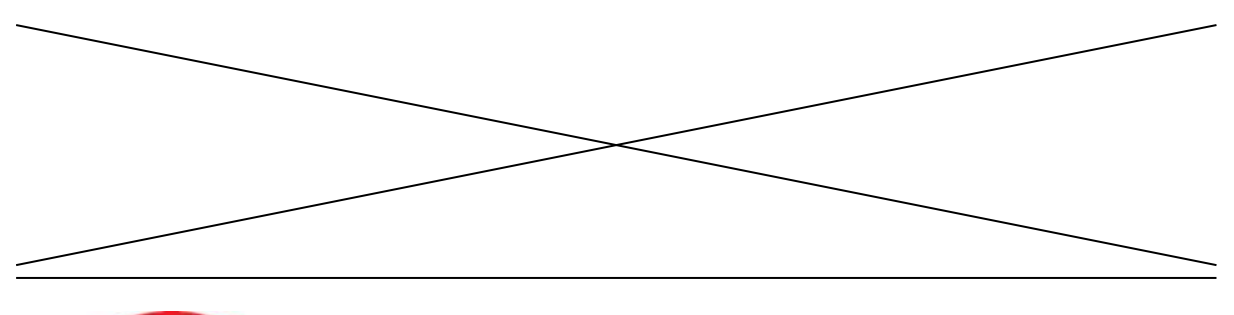

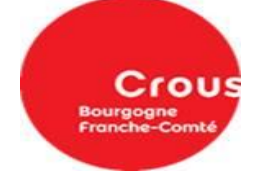

Besançon, le

**RESIDENCE COLETTE**

**Ligue BFC de Volley-Ball**

**DEVIS**

**Vos références :**  Nom du groupe : Nombre de personnes: **Nos références :**

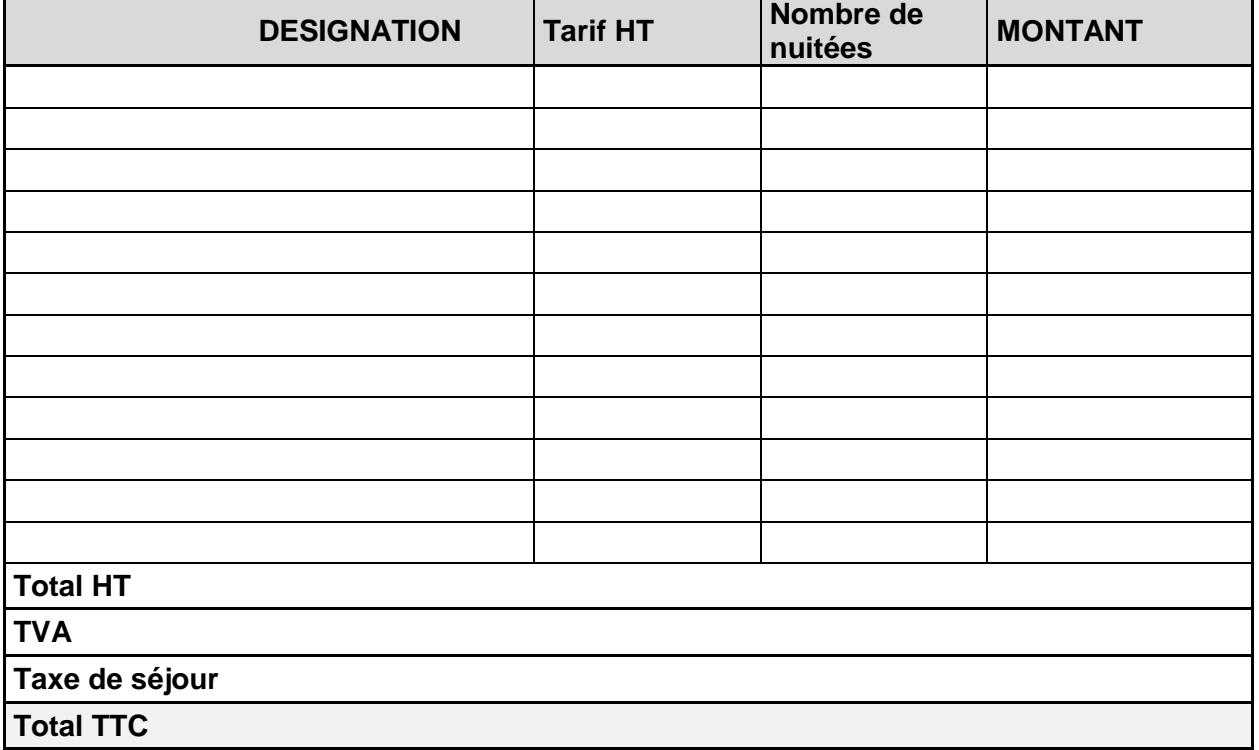

**ARRETE LE PRESENT DEVIS A LA SOMME DE (en toutes lettres) :**